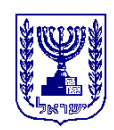

# **מדינת ישראל משרד הכלכלה והתעשייה הרשות להשקעות ולפיתוח התעשייה והכלכלה**

# **נוהל טיפול בבקשות להקמה/ הרחבה/ העתקה והרחבה**

## **.1 כללי**

במסגרת החוק לעידוד השקעות הון, התשי"ט1959- )להלן: "**החוק**"(, זכאי תאגיד )כמפורט בסעיף 22 לחוק), להגיש בקשה, המכילה תיאור מפורט של הפעולה שיש בדעתו לבצע (כאמור בסעיף 17 לחוק) לצורך קבלת מעמד של מפעל מאושר, הכל בכפוף לעמידה בהוראות החוק ובנהלי הרשות להשקעות ולפיתוח התעשייה והכלכלה )להלן: "**הרשות להשקעות**"(.

## **.2 מטרה**

הגדרת התהליכים ברשות להשקעות לטיפול בבקשות להקמה/ הרחבה/ העתקה והרחבה, לצורך קבלת מעמד של מפעל מאושר, כמפורט בחוק.

## **.3 הגדרות**

**מנהל תיק לקוחות**- אחראי לניהול כל תיקי הלקוחות )התאגידים( שהוקצו לו ע"י מנהל מחלקת ניהול לקוחות.

**מרכז הבקשות להקמה/ הרחבה/ העתקה והרחבה במחלקת ניהול לקוחות** )להלן: "**מרכז הבקשות**"(- אחראי על ריכוז כל הבקשות המוגשות לרשות להשקעות.

**בודק מקצועי**- לרבות בודקים מהרשות להשקעות ו/או הבודקים המקצועיים ו/או מהרשות הלאומית לחדשנות טכנולוגית ו/או בודקים מטעמם )כגון: שמאים ומהנדסים(.

**יזמית**- תוכנה המשמשת את התאגידים להכנת ולהגשת התכנית העסקית לרשות להשקעות. **ימים**- ימי עבודה.

**תאריך קובע להכרה בהשקעות**- מועד שידור הבקשה למערכת המחשוב ובתנאי שהוגשו מלוא המסמכים, לרבות תכנית עסקית - "יזמית", וזאת לא יאוחר מ51- ימים מיום הגשת הבקשה הראשונית לרשות להשקעות. היה והחברה עמדה ב- 51 ימי עסקים, התאריך הקובע הוא יום שידור הבקשה, אחרת הבקשה תיסגר, כמפורט בסעיף 7 להלן. **תיק תאגיד**- תיק מקוון המכיל את כל המסמכים של התאגיד.

#### **.4 משתתפים בתהליך**

**אחראי**- מנהל מסלול מענקים.

**גורמים משתתפים**- מנהל מחלקת ניהול לקוחות, מחלקת ניהול לקוחות, ראש ענף )רשומות ומידע( ומנהל הארכיון, הבודקים המקצועיים , הרשות הלאומית לחדשנות טכנולוגית וכל גורם אחר הפועל מטעם הרשות להשקעות.

### **.5 אופן קליטת הבקשות**

- על בקשות להקמה/ הרחבה/ העתקה והרחבה להיות מוגשות לראש ענף )רשומות ומידע( ומנהל הארכיון ברשות להשקעות, אשר יערוך בדיקה ראשונית באשר לפירוט מלוא הנתונים הרלוונטיים והגשת מלוא המסמכים והנספחים.
	- המסמכים שיש לצרף לבקשות:
		- א. תעודת רישום חברה.
	- ב. אישור על הרכב בעלות החברה חתום ע"י רו"ח או עו"ד ו/או תדפיס מעודכן מרשם החברות.
		- ג. אישור בנק על ניהול חשבון וטופס לפתיחת עדכון זכאי בארץ.
			- ד. התחייבות לשמירה על קניין רוחני.
				- ה. הצהרה על אי קבלת כפל הטבות.
			- ו. טופס הצהרה על שמירת שכר מינימום.
			- ז. טופס הצהרה בדבר קיום חוקי סביבה.
			- ח. מרשם פלילי חתום ע"י בעלי שליטה יחידים בחברה.
				- ט. הסכמה לפרסום תכנית.
	- י. במידה וכלולה השקעה במבנים בתכנית ההשקעות יש לצרף אישור על הקצאת הקרקע. על הקרקע להיות רשומה על שם התאגיד מגיש הבקשה.
	- יא. במידה והחברה שוכרת מבנה יש להמציא חוזה שכירות ארוך טווח ל10- שנים עם אופציה להארכה של 5 שנים נוספות.
- ראש ענף )רשומות ומידע( יעביר את הבקשות למרכז הבקשות לבדיקה סופית של תקינות הבקשות והנספחים להן.

ככל שבקשה תימצא תקינה ישלח מרכז הבקשות מכתב לתאגיד אודות קליטת הבקשה, אשר יכלול הנחיות אודות הגשת התכנית העסקית ואופן ביצוע התשלום עבור השימוש בתוכנת ה"יזמית". ככל שיימצא חוסר בנתונים ו/או במסמכים שהוגשו לרשות להשקעות ישלח מרכז הבקשות )בדואר רשום עם אישור מסירה( מכתב התראה לתאגיד אודות הצורך בהשלמות.

 על התאגידים להגיש את התכנית העסקית בתוכנת ה"יזמית" בתוך 51 ימים ממועד הגשת הבקשה הראשונית לראש ענף (רשומות ומידע) ברשות להשקעות.

המועד הקובע להכרה בהשקעות שתפורטנה בבקשות הינו מועד שידור הבקשה למערכת המחשוב ובתנאי שהוגשו מלוא המסמכים, לרבות תכנית עסקית - "יזמית", וזאת לא יאוחר מ51- ימים מיום הגשת הבקשה הראשונית לרשות להשקעות. היה והחברה עמדה ב- 51 ימי עסקים, התאריך הקובע הוא יום שידור הבקשה. אחרת הבקשה תיסגר, כמפורט בסעיף 7 להלן.

### **.6 אופן הטיפול בבקשות**

- לאחר השלמת כל האמור לעיל, יעביר מרכז הבקשות את הבקשות למנהל מחלקת ניהול לקוחות.
	- מנהל מחלקת ניהול לקוחות יעביר את הבקשות לגורמים המפורטים להלן:
		- א. מנהל תיק הלקוחות הרלוונטי.
			- ב. בודק מקצועי
		- ג. בודק מקצועי מהרשות הלאומית לחדשנות טכנולוגית
	- ד. בודק ממחלקת ביקורת ביצוע השקעות בברשות להשקעות )במידת הצורך(.
		- ה. אחר (לפי העניין).
	- הבודקים המקצועיים יעבירו למנהל תיק הלקוחות חוות דעת מטעמם, וזאת בתוך 45 ימים.
- עם קבלת מלוא חוות הדעת )בהתאם לעניין( יכין מנהל תיק הלקוחות תסקיר מפורט, שיועבר למנהל מחלקת ניהול לקוחות.
- מנהל מחלקת ניהול לקוחות ירכז את התסקירים לצורך הכנתן לדיון במנהלת הרשות להשקעות, זאת בהתאם ל"כללים להקצאת תקציב הרשות להשקעות במסלול מענקים", אשר יעודכן מעת לעת.

### **.7 סגירת בקשות**

 ככל שתאגיד לא הגיש את מלוא הנתונים ו/או המסמכים הדרושים לצורך הטיפול בבקשה, בתוך **21 ימים** ממועד הגשתה הראשוני לרשות להשקעות, יישלח מכתב התראה בדואר רשום עם אישור מסירה.

- ככל שתאגיד לא ישלים את הנדרש ממנו בתוך **30 ימים** מיום קבלת מכתב ההתראה, יישלח לו מכתב (בדואר רשום עם אישור מסירה) המודיע על סגירת הבקשה והבקשה תיסגר במערכת הממוחשבת של הרשות להשקעות.
	- לא ניתן לפתוח בקשה לאחר סגירתה.
- אין באמור לעיל כדי למנוע מתאגיד להגיש בקשה חדשה לרשות להשקעות אשר תטופל כמקובל, על כל המשתמע מהגשת בקשה חדשה.
- למען הסר ספק, לא ניתן לאשר תאריך קובע להכרה בהשקעות בבקשה שהסטטוס שלה הינו "בקשה סגורה".

# **.8 תחולה**

תוקף נוהל זה מיום פרסומו.

כל מקום בו צויין הנוסח בלשון זכר, הכוונה גם ללשון נקבה ולהיפך. תאריך: 12.9.2017